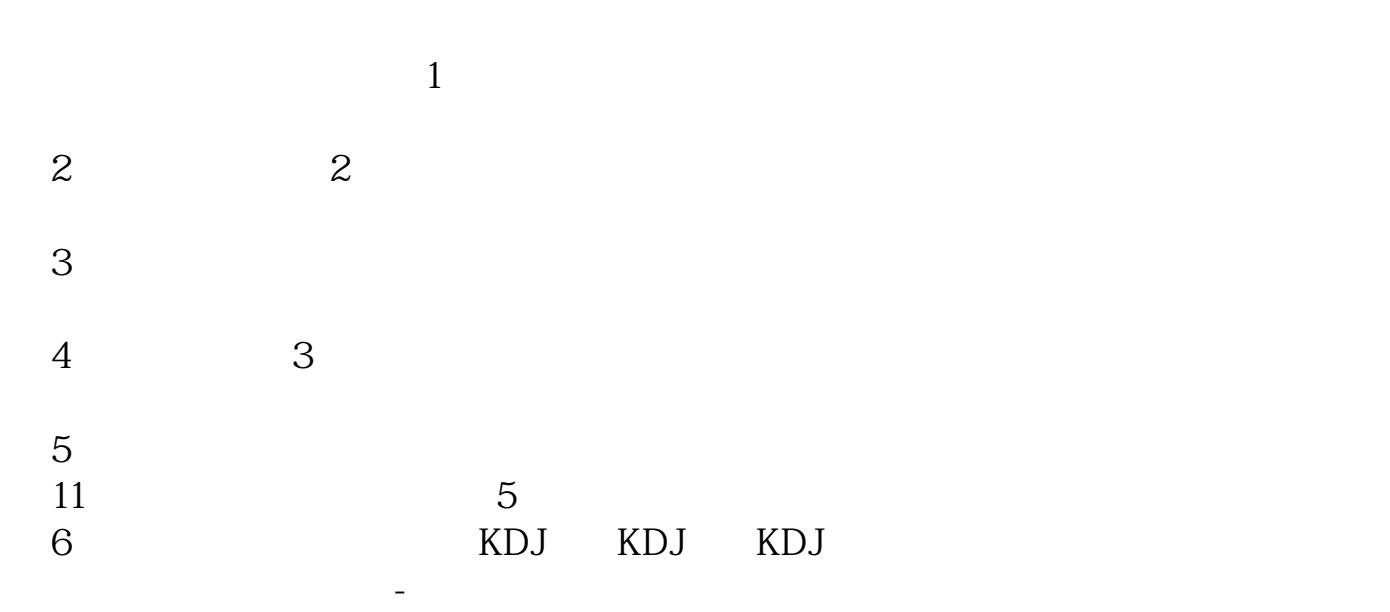

**如何查询龙头股票代码-股票代码怎么查询-股识吧**

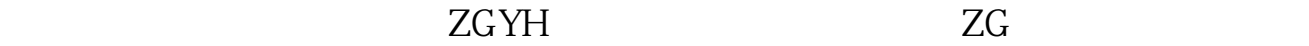

**三、如何可以准确的查询到股票代码?**

 $\overline{OK}$ 

http://download.cs.ecitic.com/index.html

 $1$ 

 $1$ 惋惜不是免费的,如果不想花钱,可以试试"币胜股票资讯"这个软件,很不错

 $1$  $2<sub>l</sub>$ 

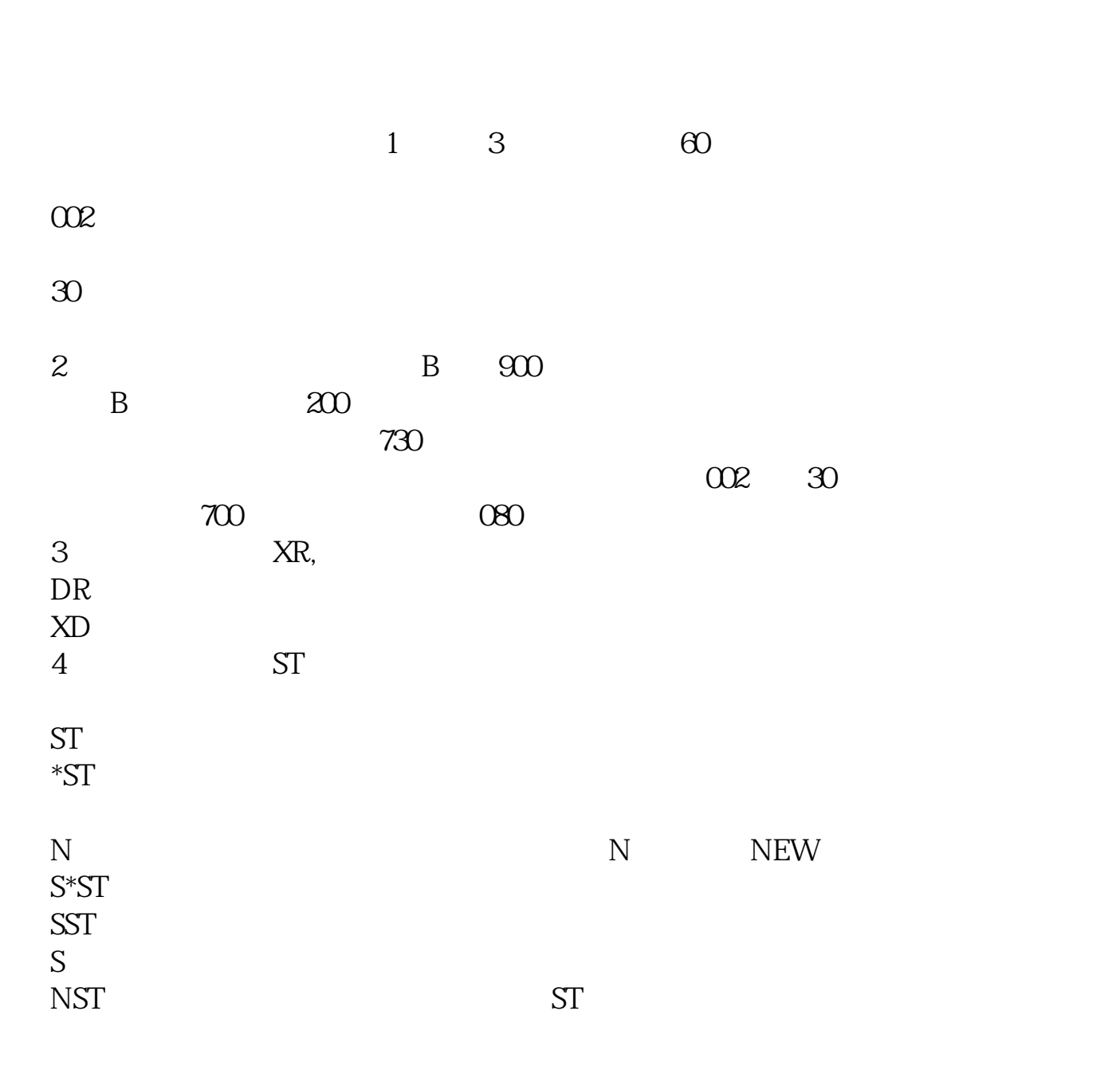

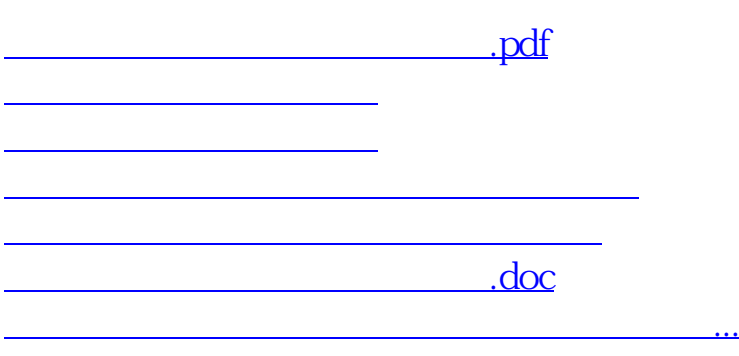

<https://www.gupiaozhishiba.com/subject/35646868.html>